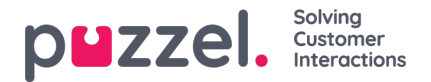

## **Enquiry registration**

If configured, the agent can do an Enquiry registration when he/she answers/has answered a call/request. The agent chooses a Topic (or more) within a Category (or more), and possibly adds a Comment.

For Dialler calls the agent can select

- action Mark as unanswered OR Reschedule (reserve to me or any) at a reschedule time
- and/or select Topic(s) in one or more Categories
- and/or enter a comment.

Since one incoming call can be answered by more than one agent (due to call transfer), there may be more than one Enquiry registration per call\_id.

The Enquiry registration records are stored in the tables engreg\_header, engreg\_category and engreg\_topic, and there is also a view called vw engreg total that "links" the information.

If the Enquiry registration is linked to a request (which is the default), the engreg\_header record and the vw\_engreg\_total record will contain a related ig session id, which can be used to find the corresponding (internal ig session id in call events) request 's speak-time, wrap-up time etc.